## 平成 2 7 年度

## 八匝水道企業団水道事業会計予算

## 平成27年度八匝水道企業団水道事業会計予算

 $-1-$ 

(総 則)

第1条 平成27年度八匝水道企業団水道事業会計の予算は、次に定めるところによる。

(業務の予定量)

第2条 業務の予定量は、次のとおりとする。

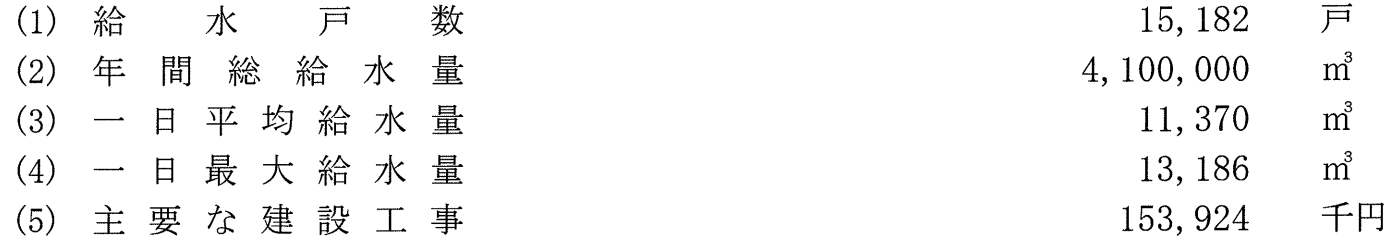

(収益的収入及び支出)

第3条 収益的収入及び支出の予定額は、次のとおりと定める。

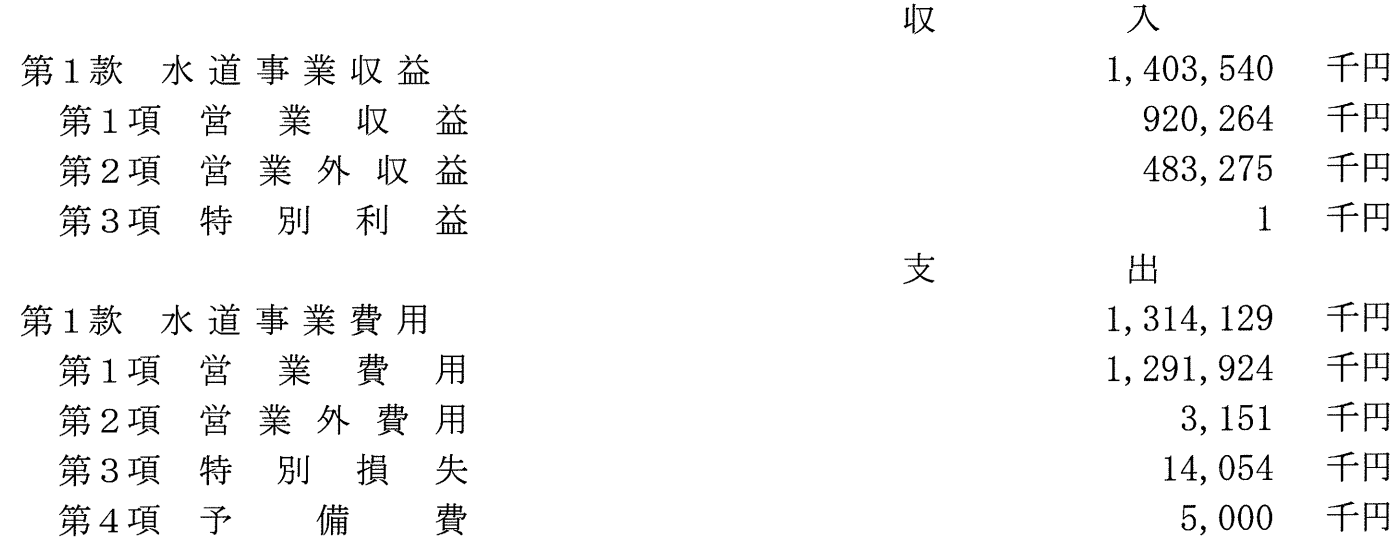

(資本的収入及び支出)

第4条 資本的収入及び支出の予定額は、次のとおりと定める(資本的収入額が資本的支出額に対し不足する額 157, 106千円は、当年度分消費税及び地方消費税資本的収支調整額11, 042千円及び過年度分損益勘定 留保資金146,064千円で補てんするものとする。)。

 $-2-$ 

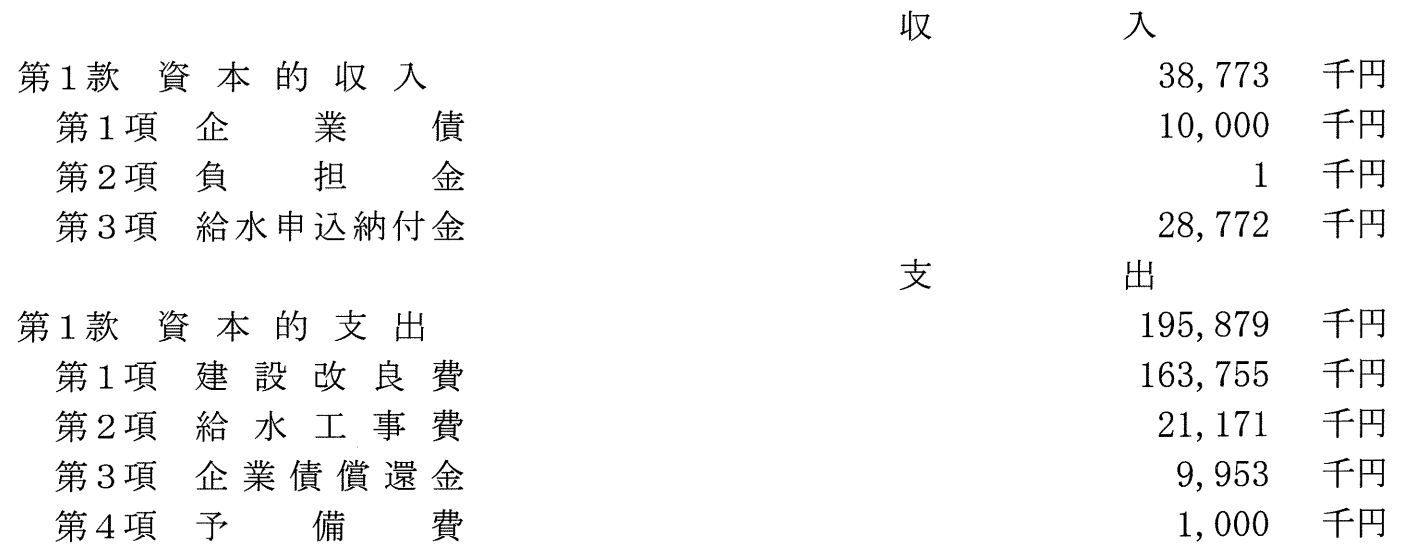

(企業債)

第5条 起債の目的、限度額、起債の方法、利率及び償還の方法は、次のとおりと定める。

| 起債の目的                   | 額<br>度<br>限   | 起債の方法 | 利<br>率     | 法<br>澴<br>償<br>万<br>$\mathcal{O}$                         |
|-------------------------|---------------|-------|------------|-----------------------------------------------------------|
| 管<br>配<br>水<br>備事業<br>整 | 千円<br>10, 000 | 証書借入  | 5%以内<br>3. | 借入先の融資条件による。ただし企業<br>財政その他の都合により繰上償還又は<br>低利に借り換えることができる。 |

(一時借入金)

第6条 一時借入金の限度額は100,000千円と定める。

(予定支出の各項の経費の金額の流用)

第7条 予定支出の各項の経費の金額を流用することができる場合を、消費税及び地方消費税に不足が生じた場合にお ける営業費用及び営業外費用の間と定める。

 $-3-$ 

(議会の議決を経なければ流用することのできない経費)

第8条 次に掲げる経費については、その経費の金額を、それ以外の経費の金額に流用し、又はそれ以外の経費をその 経費の金額に流用する場合は、議会の議決を経なければならない。

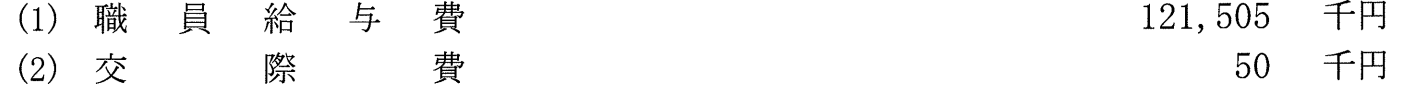

(他会計からの補助金)

第9条 高料金対策のため組織市町一般会計からこの会計へ補助を受ける金額は、次のとおりである。

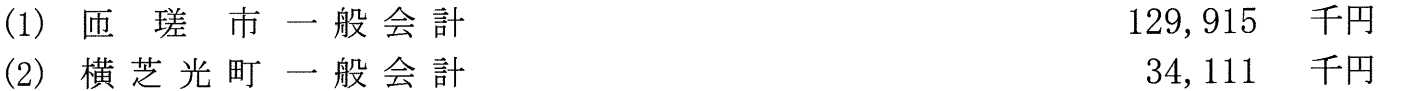

(たな卸資産購入限度額)

第10条 たな卸資産の購入限度額は6,778千円と定める。

平成27年2月16日提出

## 八而水道企業団企業長 太 田 安 規